# Szivárványtáblák generálása griden

#### Kiss Viktória Dr. Érdi Gergő

#### ELTE IK, 2009. december 10.

K ロ > K 레 > K 코 > K 코 > - 코 - Y Q Q Q

 $\triangleright$  A: Nyílt szövegek halmaza (praktikusan valamilyen T véges ábécé feletti  $\mathcal{T}^*$ )

- $\triangleright$  B: Hasított értékek véges halmaza
- $\blacktriangleright$   $\phi: A \rightarrow B$  nem injektív függvény

 $\triangleright$  A: Nyílt szövegek halmaza (praktikusan valamilyen T véges ábécé feletti  $\mathcal{T}^*$ )

**KOD KARD KED KED E VOOR** 

- $\triangleright$  B: Hasított értékek véges halmaza
- $\blacktriangleright$   $\phi: A \rightarrow B$  nem injektív függvény
- $\blacktriangleright$  a  $\in$  A jelszóhoz  $\phi(a)$ -t tároljuk el
- $\triangleright$  A: Nyílt szövegek halmaza (praktikusan valamilyen T véges ábécé feletti  $\mathcal{T}^*$ )
- $\triangleright$  B: Hasított értékek véges halmaza
- $\blacktriangleright$   $\phi: A \rightarrow B$  nem injektív függvény
- $\triangleright$  a ∈ A jelszóhoz  $\phi(a)$ -t tároljuk el
- ► Cél: adott  $b \in B$ -hez találni egy  $a' \in A$ -t úgy, hogy  $\phi(a') = b$

**KORK EXTERNE PROVIDE** 

- $\triangleright$  A: Nyílt szövegek halmaza (praktikusan valamilyen T véges ábécé feletti  $\mathcal{T}^*$ )
- $\triangleright$  B: Hasított értékek véges halmaza
- $\blacktriangleright$   $\phi: A \rightarrow B$  nem injektív függvény
- $\triangleright$  a ∈ A jelszóhoz  $\phi(a)$ -t tároljuk el
- ► Cél: adott  $b \in B$ -hez találni egy  $a' \in A$ -t úgy, hogy  $\phi(a') = b$

**K ロ ▶ K @ ▶ K 할 X X 할 X → 할 X → 9 Q Q ^** 

► Adott  $A_0 \subseteq A$  elemeihez akarunk táblázatot készíteni

- $\triangleright$  A: Nyílt szövegek halmaza (praktikusan valamilyen T véges ábécé feletti  $\mathcal{T}^*$ )
- $\triangleright$  B: Hasított értékek véges halmaza
- $\blacktriangleright$   $\phi: A \rightarrow B$  nem injektív függvény
- $\blacktriangleright$   $a \in A$  jelszóhoz  $\phi(a)$ -t tároljuk el
- ► Cél: adott  $b \in B$ -hez találni egy  $a' \in A$ -t úgy, hogy  $\phi(a') = b$

**K ロ ▶ K @ ▶ K 할 X X 할 X → 할 X → 9 Q Q ^** 

- ► Adott  $A_0 \subseteq A$  elemeihez akarunk táblázatot készíteni
- $\blacktriangleright$  Helyigény csökkentése: szivárványtáblák

K ロ ▶ K @ ▶ K 할 ▶ K 할 ▶ | 할 | 2000

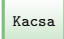

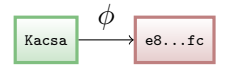

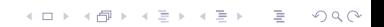

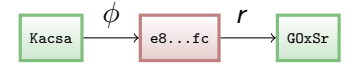

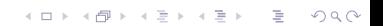

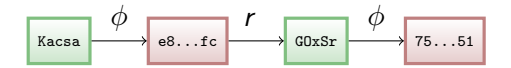

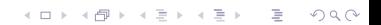

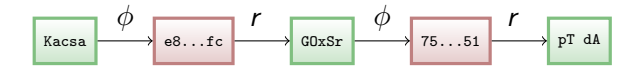

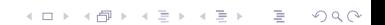

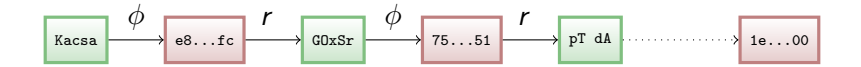

K ロ > K 레 > K 코 > K 코 > - 코 - Y Q Q Q

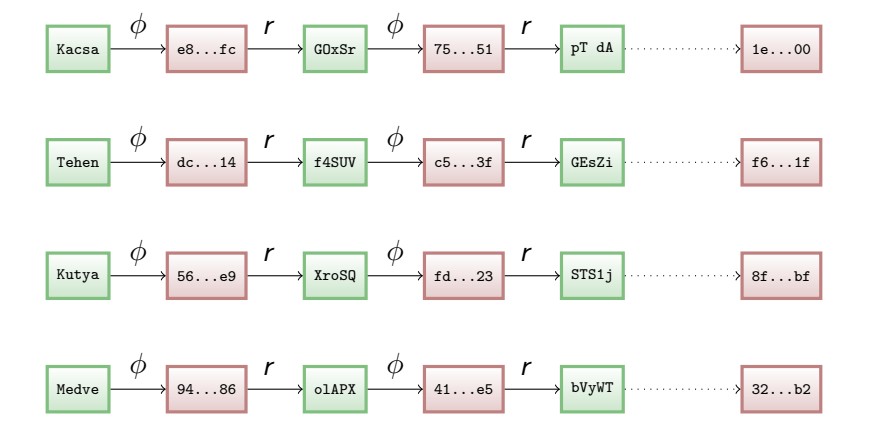

K ロンス (部) > ((語) > ((語) > ([語])  $2Q$ 

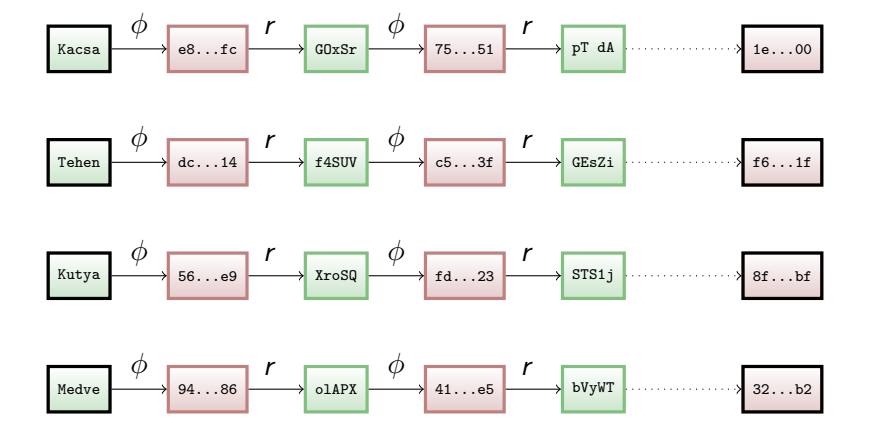

**KOD KAD KED KED E VOOR** 

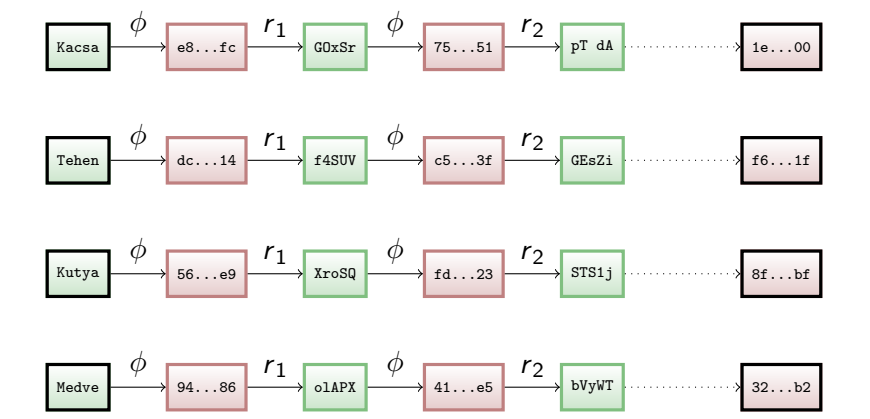

KEEK (FER KERK EN 1990)

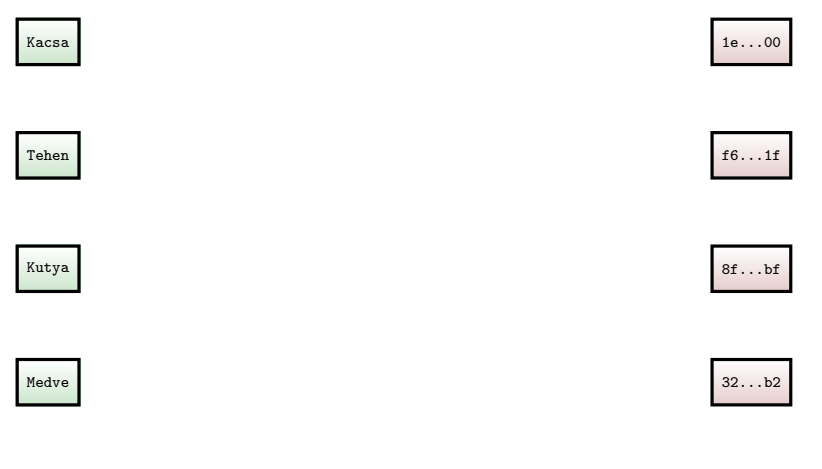

K ロ ▶ K @ ▶ K 할 ▶ K 할 ▶ | 할 | 2000

▶ A feladat könnyen párhuzamosítható: minden szál a szótár néhány láncát készíti el

- $\blacktriangleright$  Implementációs platform: MPI, EGEE
- $\triangleright$  6+1 EGEE job, jobonként 20+1 MPI szál

### Implementáció: Workflow

#### Tipikus "bag of tasks" alkalmazás:

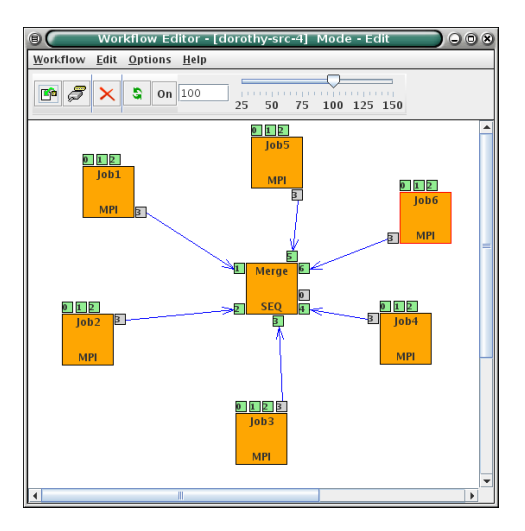

## Futtatási eredmény

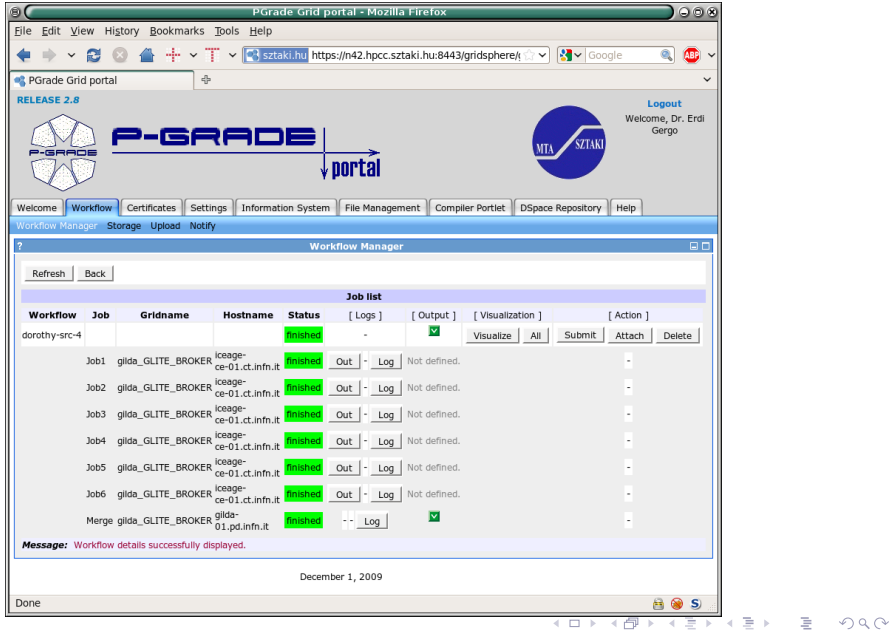

## Futtatási eredmény

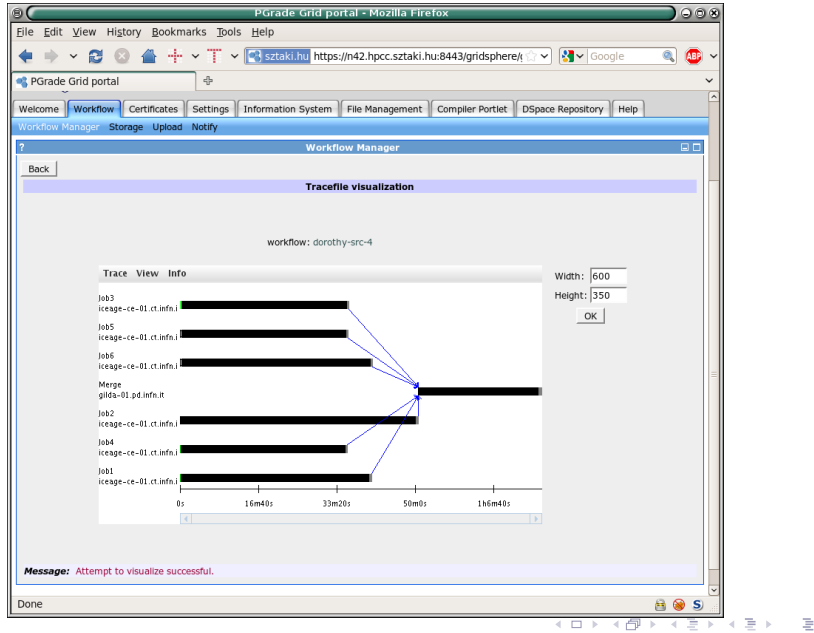

 $2Q$ 

K ロ > K 御 > K 至 > K 至 > 「 至 | の 9.0^

- \$ ls -l dorothy.out
- -rw-r--r-- 1 cactus cactus 36288000 2009-11-25 20:15 dorothy.out
- \$ ./dorothy-search dorothy.out 412993573ac5399904aa16173afb743b

K ロ > K 레 > K 코 > K 코 > 『코 → 이익C\*

\$ ./dorothy-search dorothy.out 412993573ac5399904aa16173afb743b Searching for 412993573ac5399904aa16173afb743b

\$ ./dorothy-search dorothy.out 412993573ac5399904aa16173afb743b Searching for 412993573ac5399904aa16173afb743b Starting from RwyDU

\$ ./dorothy-search dorothy.out 412993573ac5399904aa16173afb743b Searching for 412993573ac5399904aa16173afb743b Starting from RwyDU

K ロ > K @ > K 할 > K 할 > 1 할 > 9 Q Q\*

...

```
$ ls -l dorothy.out
-rw-r--r-- 1 cactus cactus 36288000 2009-11-25 20:15 dorothy.out
```

```
$ ./dorothy-search dorothy.out 412993573ac5399904aa16173afb743b
Searching for 412993573ac5399904aa16173afb743b
Starting from RwyDU
```

```
...
Starting from 87lZI
Found "grid."
```

```
$ ls -l dorothy.out
-rw-r--r-- 1 cactus cactus 36288000 2009-11-25 20:15 dorothy.out
$ ./dorothy-search dorothy.out 412993573ac5399904aa16173afb743b
Searching for 412993573ac5399904aa16173afb743b
```
Starting from RwyDU

```
...
Starting from 87lZI
Found "grid."
```
\$ ./dorothy-search dorothy.out 7ddae137e45c954b1ac4ff33486fda7f

**KOD KARD KED KED E VOOR** 

```
$ ls -l dorothy.out
-rw-r--r-- 1 cactus cactus 36288000 2009-11-25 20:15 dorothy.out
$ ./dorothy-search dorothy.out 412993573ac5399904aa16173afb743b
Searching for 412993573ac5399904aa16173afb743b
Starting from RwyDU
...
Starting from 87lZI
Found "grid."
$ ./dorothy-search dorothy.out 7ddae137e45c954b1ac4ff33486fda7f
Searching for 7ddae137e45c954b1ac4ff33486fda7f
Starting from JvkO2
...
Starting from OIiT8
Found ".grid"
```
**KOD KARD KED KED E VOOR**